## Turing Machines Extensions

KR Chowdhary Professor & Head *Email: kr.chowdhary@ieee.org*

Department of Computer Science and Engineering MBM Engineering College, Jodhpur

<span id="page-0-0"></span>October 6, 2010

[Introduction](#page-1-0)

# Ways to Extend Turing Machines

#### Many variations have been proposed:

- Allow two-way infinite tape
- Allow multiple tapes
- Allow Multiple heads
- Allow two dimensional TM
- Allow a multidimensional tape
- Allow non-determinism
- Allow combinations of the above
- Theorem: The operations of a TM allowing some or all the above extensions can be simulated by a standard TM.The extensions do not give us machines more powerful than the TM.
- <span id="page-1-0"></span>• The extensions are helpful in designing machines to solve particular problems.

#### kr chowdhary [TM-Extension](#page-0-0)

# Multiple Track or multi-Tape TM

- Extensions to TM add no computation power to it:
- Two tapes, each with its own read-write head
	- 1 In each step, TM reads symbols scanned by all heads, depending on those and current state, each head writes, moves R, L, and control unit enter new state.
	- 2 Actions of heads are independent of each other
	- <sup>3</sup> Tape position in two tracks: [*x*,*y*], *x* in first track, and *y* in second.  $\delta$  is given by:

 $\delta(q_i, [x, y]) = (q_j, [z, w], d, d), \, d \in \{L, R\}$ 

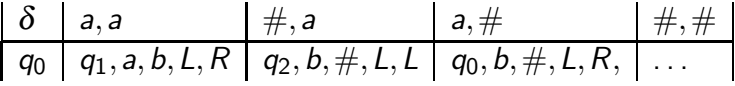

• Example: Copying string from one tape to another tape?

[Introduction](#page-1-0)

#### Multiple Track or multi-Tape TM

#### for multitape: *k* number of tapes  $\delta:Q\times\mathsf{\Gamma}^k\to Q\times\mathsf{\Gamma}^k\times\{L,R\}^k$  $\delta(q_i, a_1, \ldots, a_k) = (q_j, (b_1, \ldots, b_k), (d_1, \ldots, d_k))$

#### Multiple Track or multiTape TM

How can a standard TM simulate a three-tape TM?

- **•** Interleave contents of two tapes onto a single tape.  $01010 \#$  Tape 1, red color is head position *aaa*# Tape 2
	- *ba*# Tape 3
- Tape contents on simulated standard TM, ∗ is separator: 01010 ∗ *aaa* ∗ *ba*# Single Tape contents
- **•** In practice, S leaves an extra blank before each symbol to record position of read-write heads

## Simulate Multiple Track on standard TM

How can a standard TM simulate a three-tape TM?...

- <sup>1</sup> *S* reads the symbols under the virtual heads (L to R).
- <sup>2</sup> Then *S* makes a second pass to update the tapes according to the way the *M*′ *s* transition function dictates.
- <sup>3</sup> If, at any point *S* moves one of the virtual heads to the right of ∗, it implies that head moved to unread blank portion of that tape. So *S* writes a blank symbol in the right most of that tape.Then continues to simulate.

 $\Rightarrow$  control will need a lot more states.

# Multitape Turing Machine  $=$  Single tape TM

#### Theorem

*A language is accepted by a two tape TM if and only if it is accepted by a standard TM.*

Proof.

- *Part 1:If L is accepted by standard TM then it is accepted by two tape TM also(simply ignore 2nd tape), i.e.,*[*a*,#]*. Part 2:*
- *let M* = (*Q*,Σ,Γ,δ,*q*0,*H*) *be two track. Find one track equivalent?*
- *Create ordered pair* [*x*, *y* ] *on single tape machine M*′ *.*

• 
$$
M' = (Q, \Sigma \times \{\#\}, \Gamma \times \Gamma, \delta', q_0, F)
$$
 with  
\n $\delta'$  as  $\delta'(q_i, [x, y]) = \delta(q_i, [x, y])$ .

## Nondeterministic TM

- Has finite number of choices of moves; components are same as standard TM; may have  $> 1$  move with same input  $(Q \times \Sigma)$ . Nondeterminism is like FA and PDA.
- Example: Find if a graph has a connected subgraph of *k* nodes (no efficient algorithm exists).Non-exhaustive based solution is Guess & check.
	- **1 NDTM:** Arbitrarily choose a move when more than one possibility exists for  $\delta(q_i, a)$ .
	- 2 Accept the input if there is at least one computation that leads to accepting state (however, the converse is irrelevant).
- To find a NDTM for *ww* input,  $w \in \Sigma^*$ , you need to guess the mid point. A *NDTM* may specify any number of transitions for a given configuration, i.e.  $\delta$  :  $(Q - H) \times \Gamma \rightarrow$  *subset of*  $Q \times \Gamma \times \{L, R\}$
- Example:  $w = ucv$ , where *c* is preceded by or followed by *ab*
- Approach: Read input *a*,*b*, *c* and write *a*,*b*, *c* respectively, and move *R* in each, at start state. Then with input *c*, Nondeterministically decide *c*,*a*,*b* by moving *R* in three states transitions or decide *c*,*b*,*a* by moving *L* in three other states transitions (i.e., *abc*)

#### Transformation of NDTM to Standard TM

- A NDTM produces multiple computations for a single string. We show that multiple computations  $m_1, \ldots, m_i, \ldots, m_k$  for a single input string can be sequentially generated and applied.
- These computations can be systematically produced by adding the alternative transitions for each  $Q \times \Sigma$  pair. Each  $m_i$  has number of transitions  $1 - n$ . If  $\delta(q_i, x) = 0$ , the TM halts.
- Using the ability to sequentially produce the computations, a *NDTM M* can be simulated by a 3-tape TM *M* ′ .

# Transformation of NDTM to Standard TM . . .

Every nondeterministic TM has an equivalent 3-tape Turing machine, which, in turn, has an equivalent 1-tape Turing machine.

# Simulation of a NDTM by 3-tape TM

- Tape-1 stores the input string, tape-2 simulates the tape of *M*, and tape-3 holds sequence *m*1,...,*m*<sup>i</sup> ,...,*m*<sup>k</sup> to guide the simulation.
- Computation of *M* ′ consists following:
	- A sequence of inputs  $m_1, \ldots, m_i, \ldots, m_k$ , where each  $i = 1, n$  is written on tape-3.
	- Input string is copied on tape-2.
	- Computation of M defined by sequence on tape-3 is simulated on tape-2.
	- If simulation halts prier to executing *k* transitions, computations of $M^{'}$  halts and accepts input, else
	- The Next sequence is generated on tape-3 and computation continues on tape-2.

#### Two-way infinite tape

There is single tape which extends from −∞ *to* +∞. One R-W head,  $M = (Q, \Sigma, \delta, q_0, F)$ 

 $\ldots$  -3 -2 -1 0 1 2 3  $\ldots$ , is square sequence on TM, with  $R-W$  head at  $0$ 

This can be simulated by a two-track TM:

• 
$$
M' = (Q' \cup \{q_s, q_t\}) \times \{U, D\}
$$
, where  $U = up$  tape head,  
D = down tape head,  $\Sigma' = \Sigma, \Gamma' = \Gamma \cup \{\#\}$ , and  
 $F' = \{[q_i, U], [q_i, D]|q_i \in F\}$ . Initial state of M' is pair  
[q<sub>s</sub>, D]. A transition from this writes # in U track at left  
most position. Transition from  $[q_t, D]$  returns the tape  
head to its original position to begin simulation of M.

# Multi-Dimensional Tape:

- **•** Single R-W head, but multiple tapes exists. Let the Dimensions be 2D. For each input symbol and state, this writes a symbols at current head position, moves to a new state, and R-W head moves to left or right or up or down. Simulate it on 2-tape TM:
- copy each row of 2-D tape on 2nd tape of 2-tape TM. When 2D TM moves head L or R, move the head on 2nd-tape of two-tape also L or R. When 2D head moves up, 2nd tape of two-tape scans left until it finds ∗. As it scans, it writes the symbols on tape-1. Then scans and puts remaining symbols on tape-1. Now it simulates this row (on tape-1).